# Track Finding

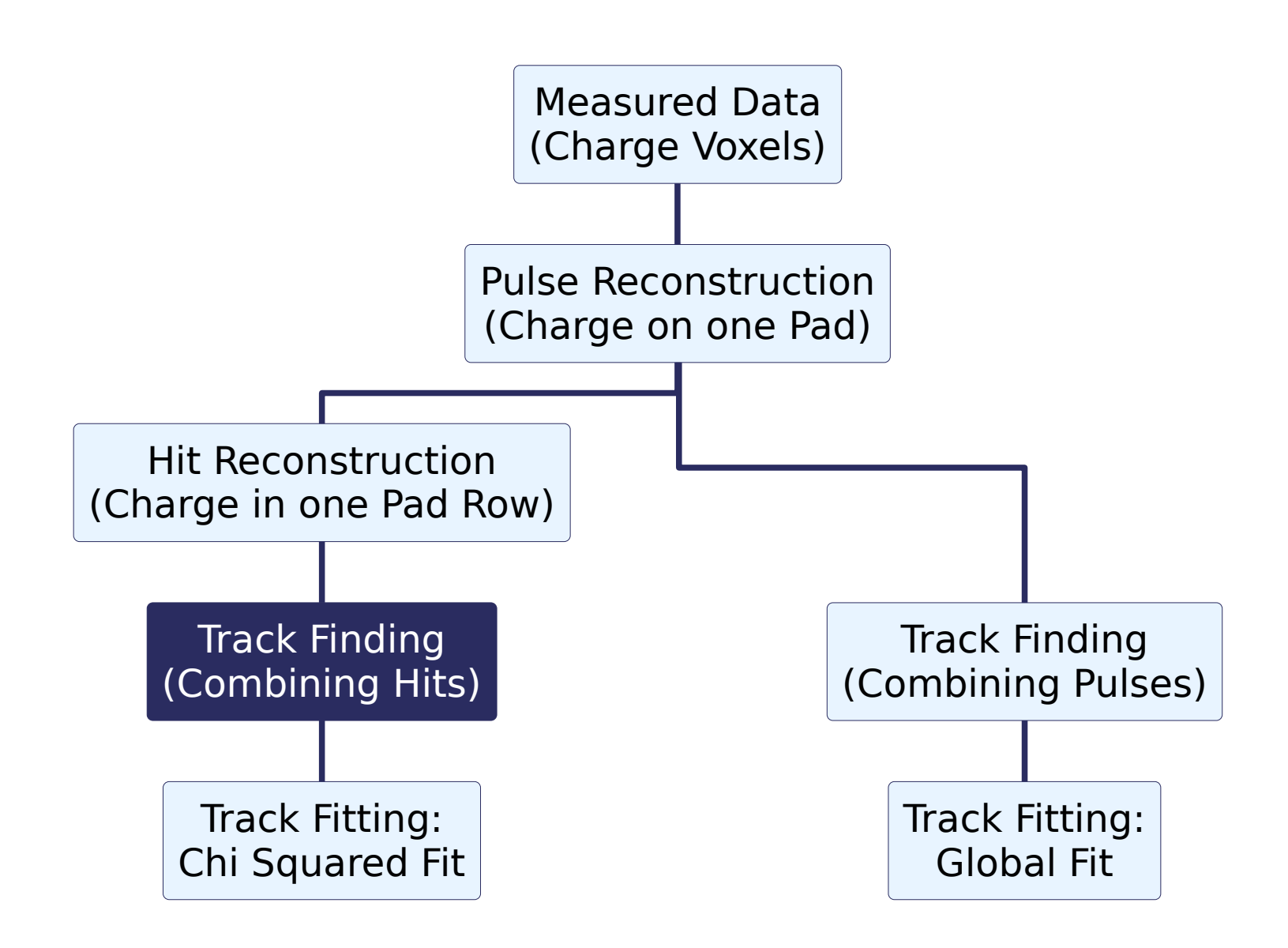

If tracks are linear or curvature is small (compared to the size of your sensitive volume), a simple linear track finding can be used: Track Following Algorithm

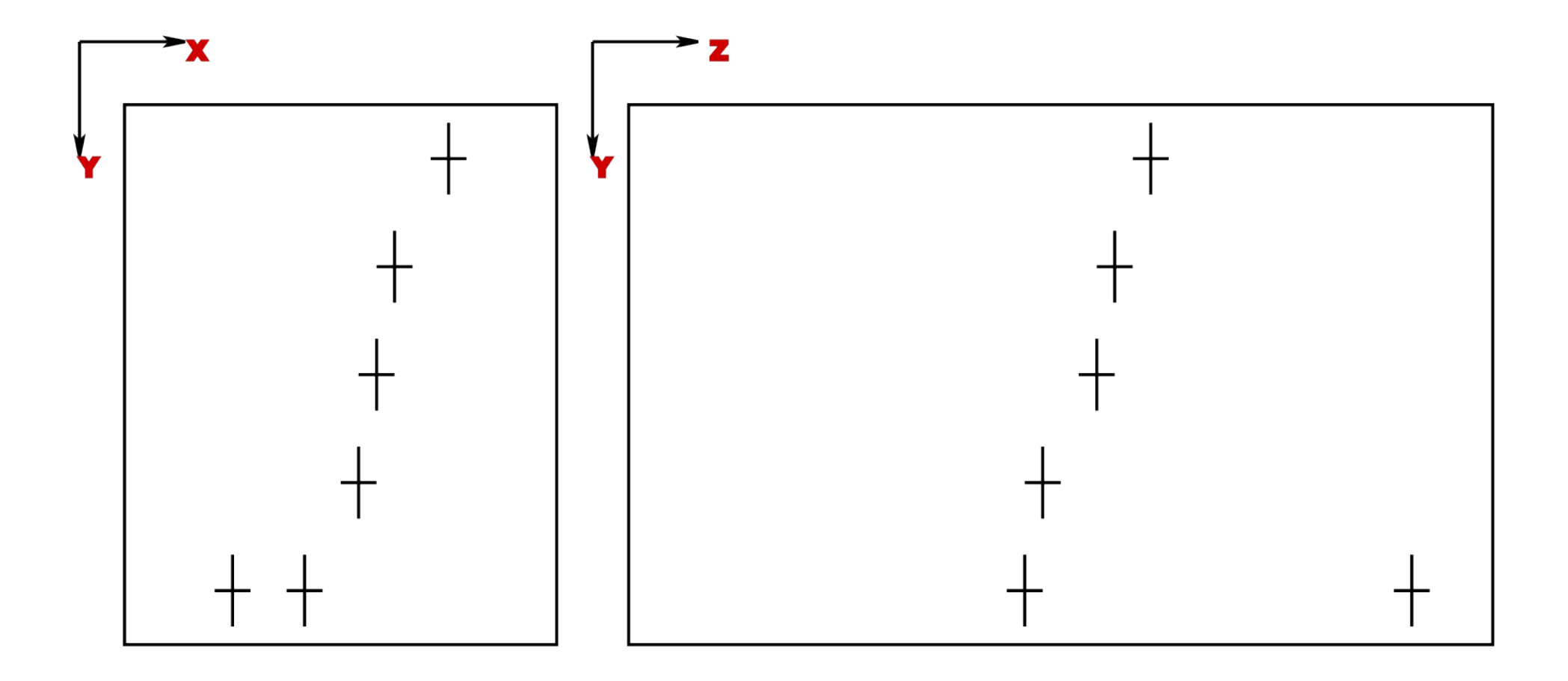

- Make a Track guess out of two Hits (randomly chosen with some constraints)
- Initialize search by fitting a straight line through them

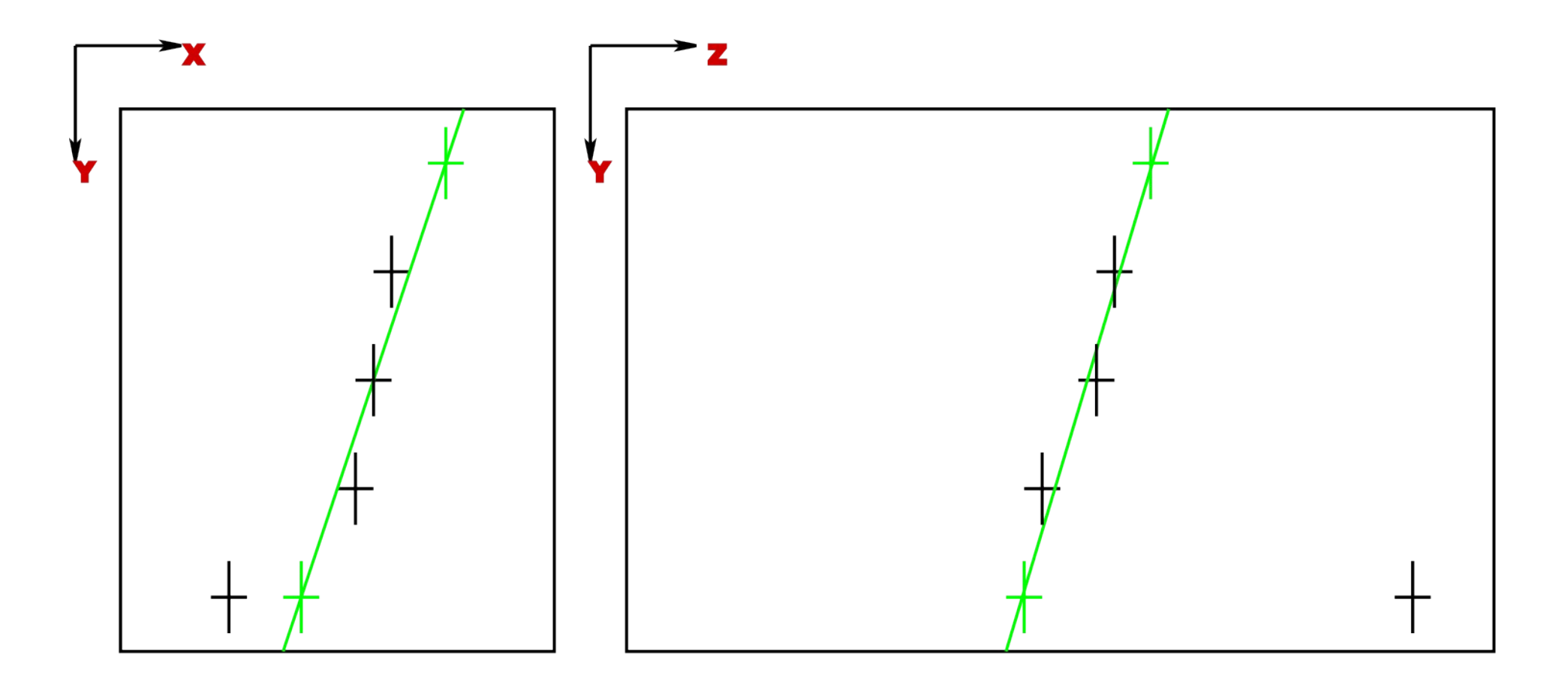

- Search inside a X- and a time window (red rectangles) for a Hit candidate in the next row
- Search windows should be large enough to account for small curvature

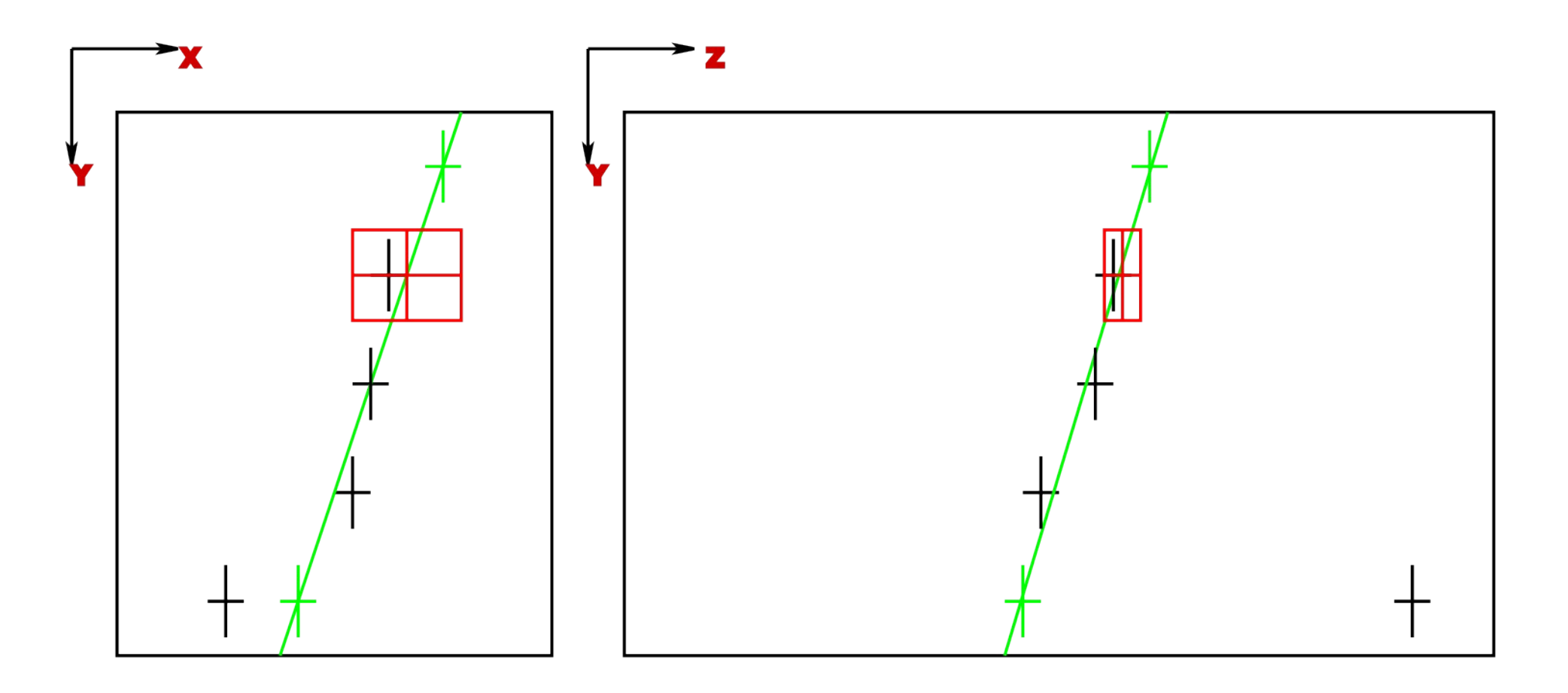

- If a Hit is found is the search windows, add it to the track and repeat straight line fit including the newly added Hit
- If two Hits are found, make straight line fit and take the Hit with the higher probability (best *X* 2 ) is chosen

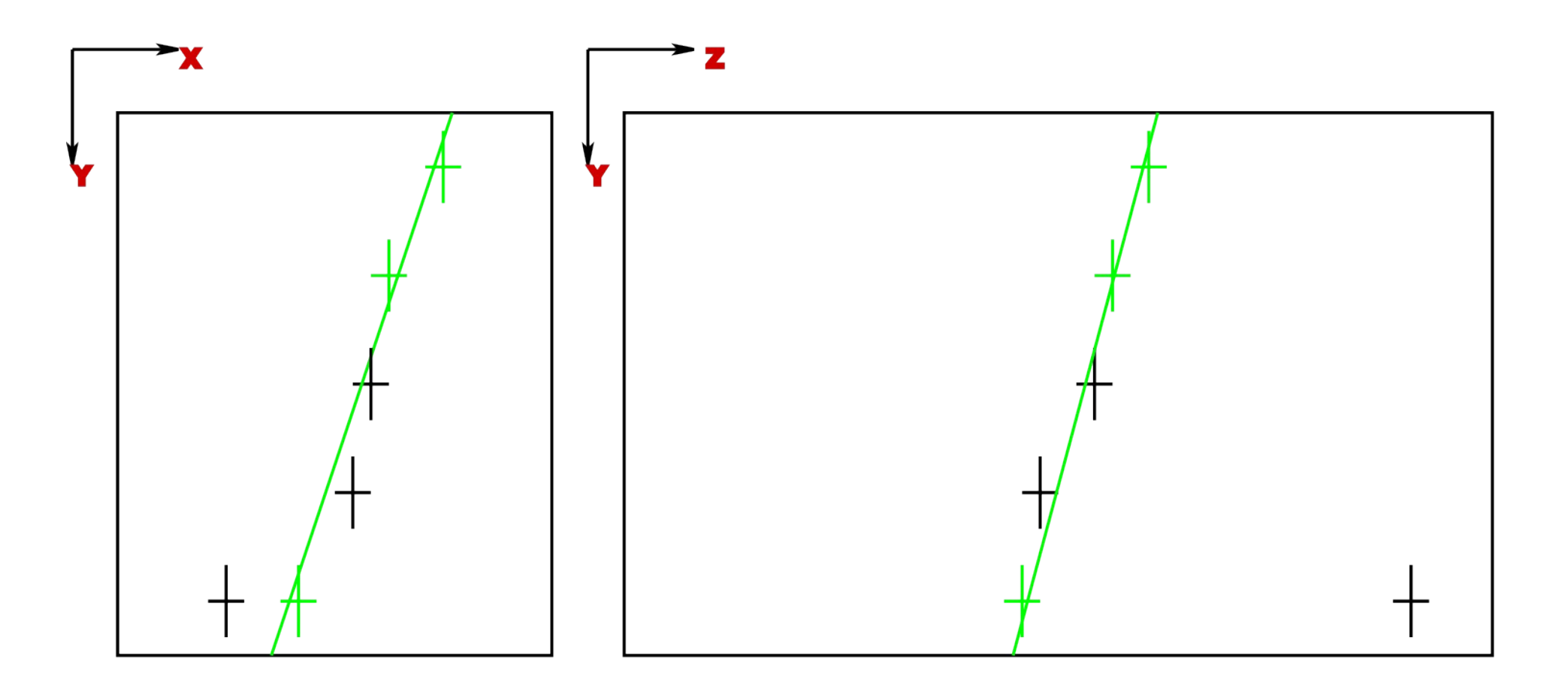

Repeat this procedure (search, add, fit) in the following rows

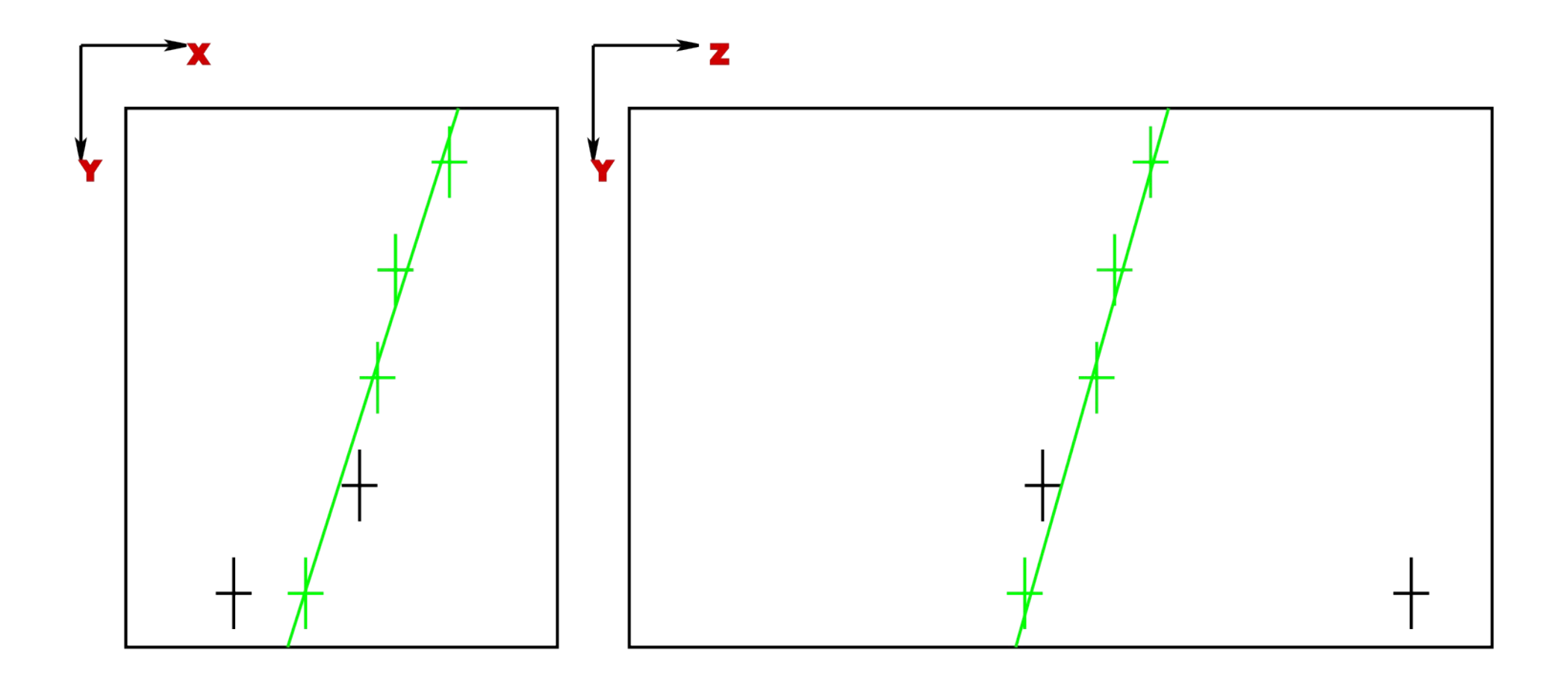

Repeat this procedure (search, add, fit) in the following rows

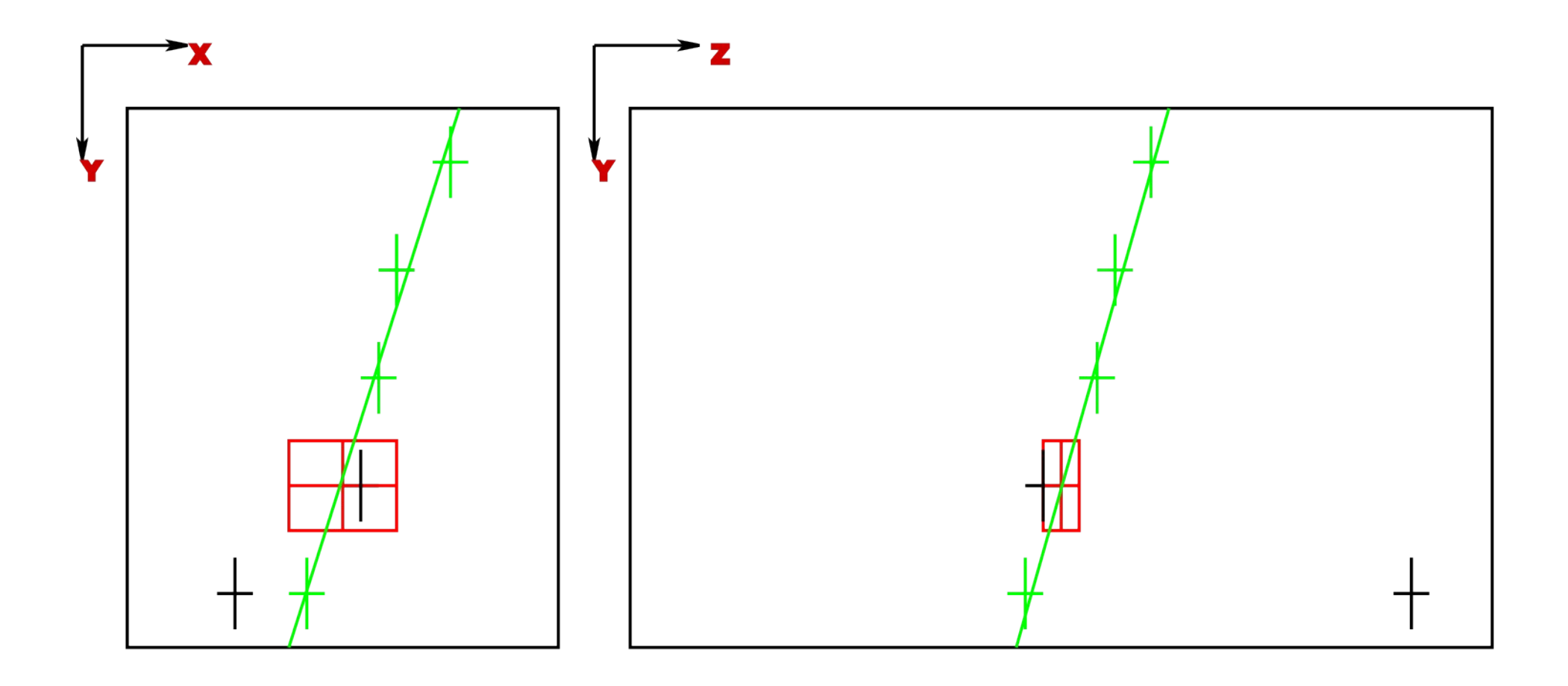

• If arrived at the last row, store Hits in a collection for later exact track fitting

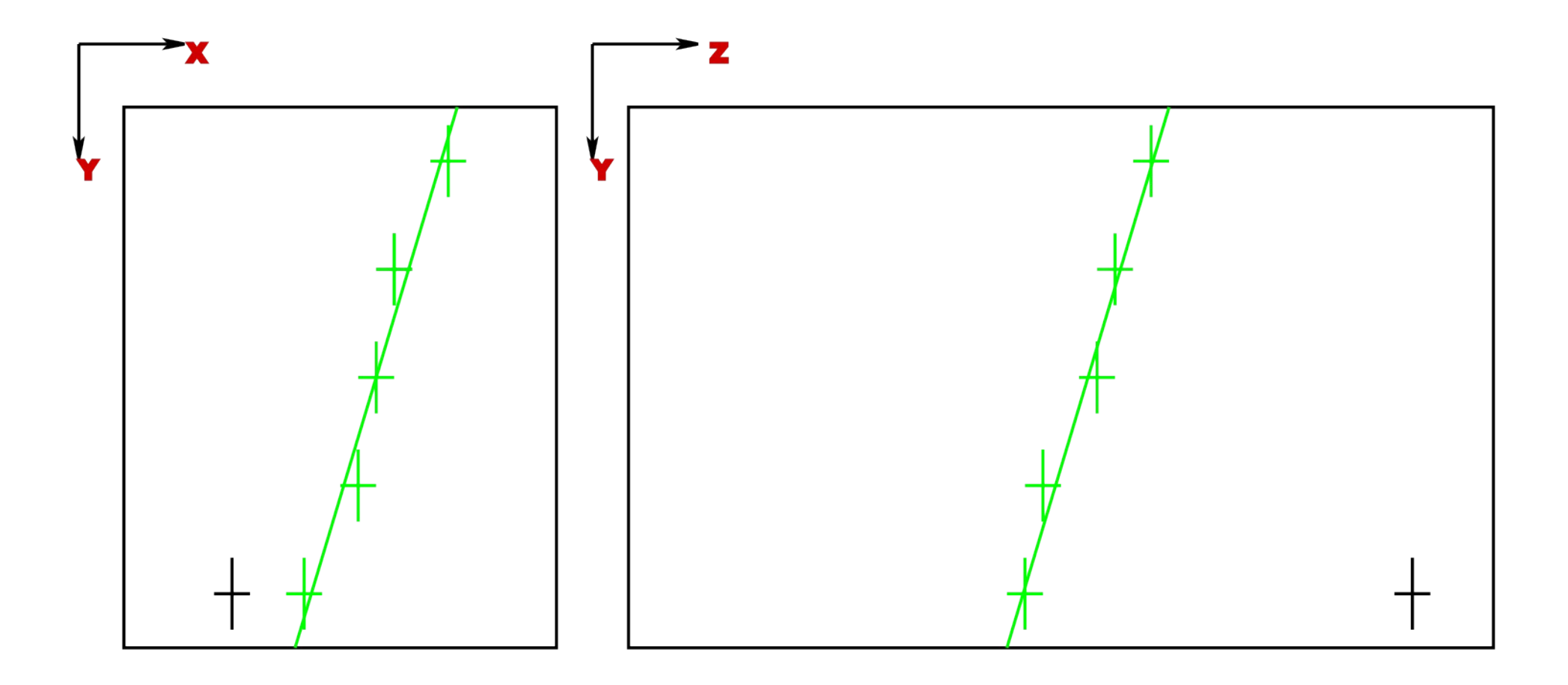

• A gap of at least one (or a few) row without a hit should be allowed to account for reconstruction errors

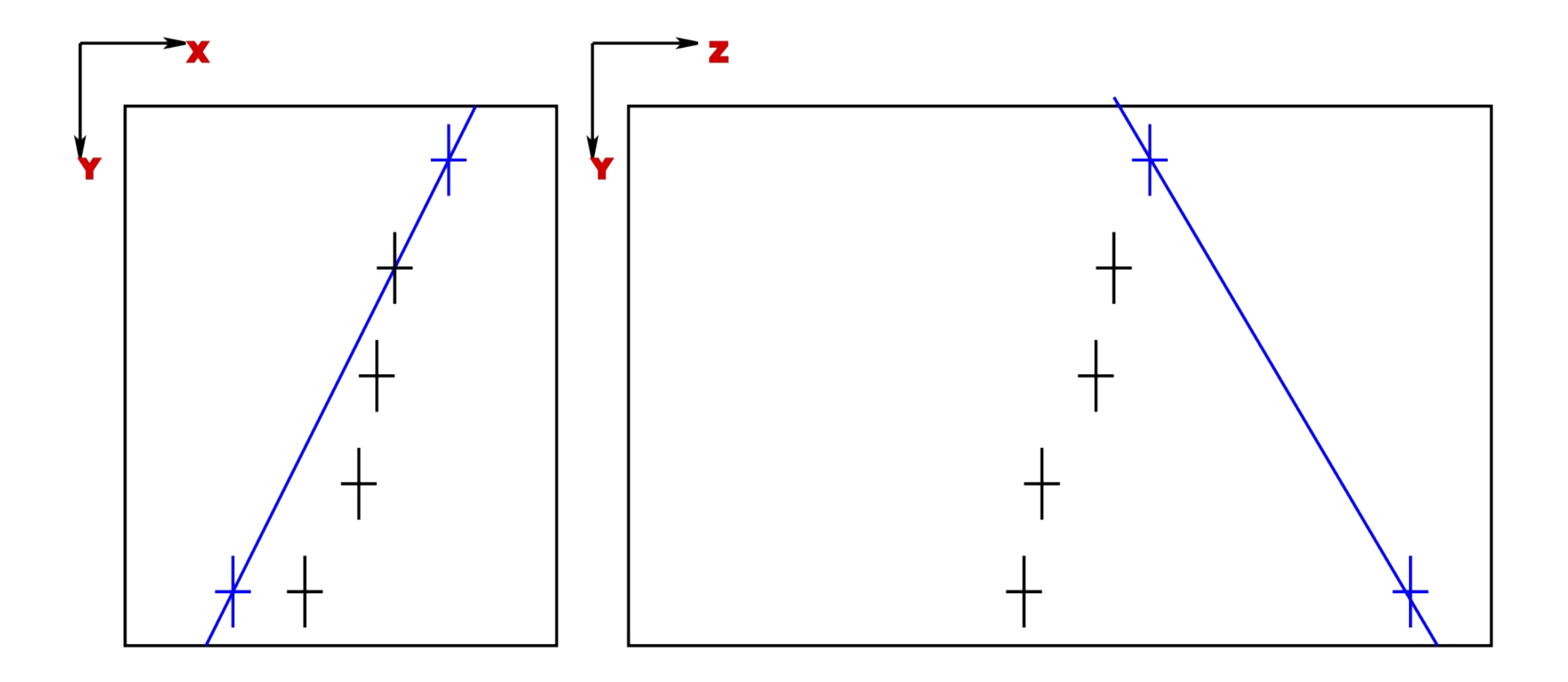

• If in one row no Hit is found, go on with the next row

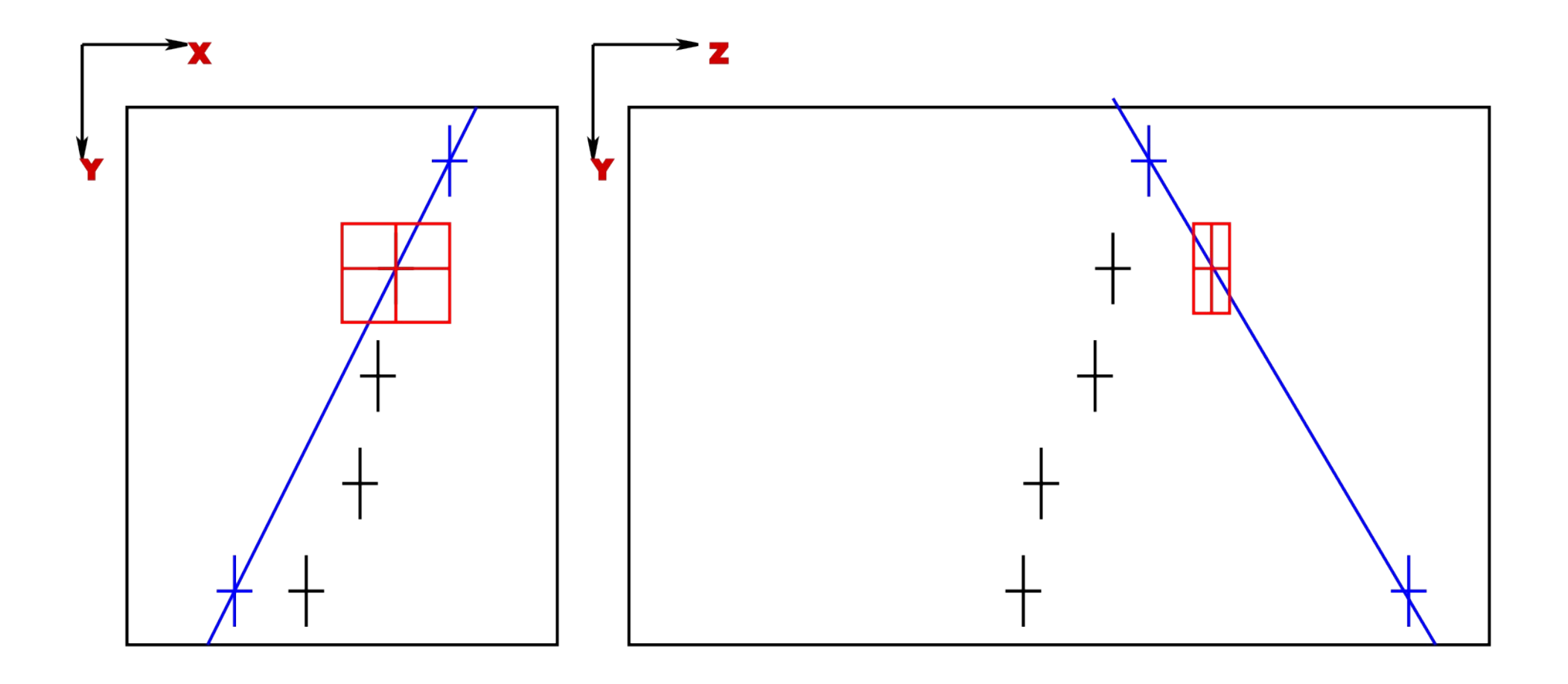

If there also no Hit is found inside the search windows, stop track finding and try other initializing Hits combination (if any is left)

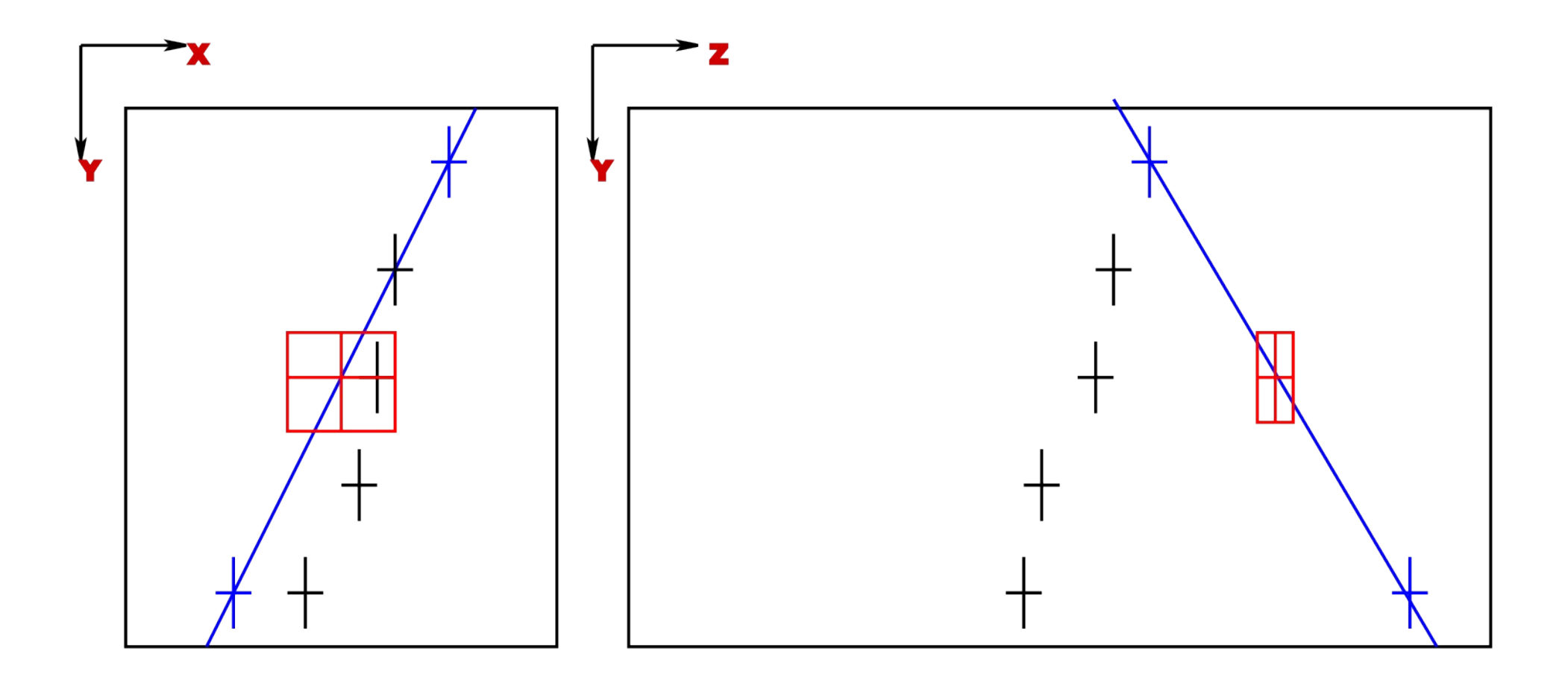

## Kalman Filter

- Other possibility to find hits belonging to a track: Using a Kalman filter technique
- Similar Method to the Track Following explained before:
- $\bullet$  Initialized with a few Hits
- New Hits are added one by one
- Basically a Chi Squared fit where hits are added one by one
- Advantages:
- Can take into account track shape different from straight line
- Fit is not completely redone after adding a Hit, so you save computing time
- Results is Track (=Hit collection) including(!) Chi Squared Fit results
- For more information, see (for example): "Pattern Recognition and Event Reconstrcution in Particle Physics Experiments", R. Mankel, 2004 "Applied Fitting Theory V: Track Fitting Using the Kalman Filter", Paul Avery, 1992

# Track Finding

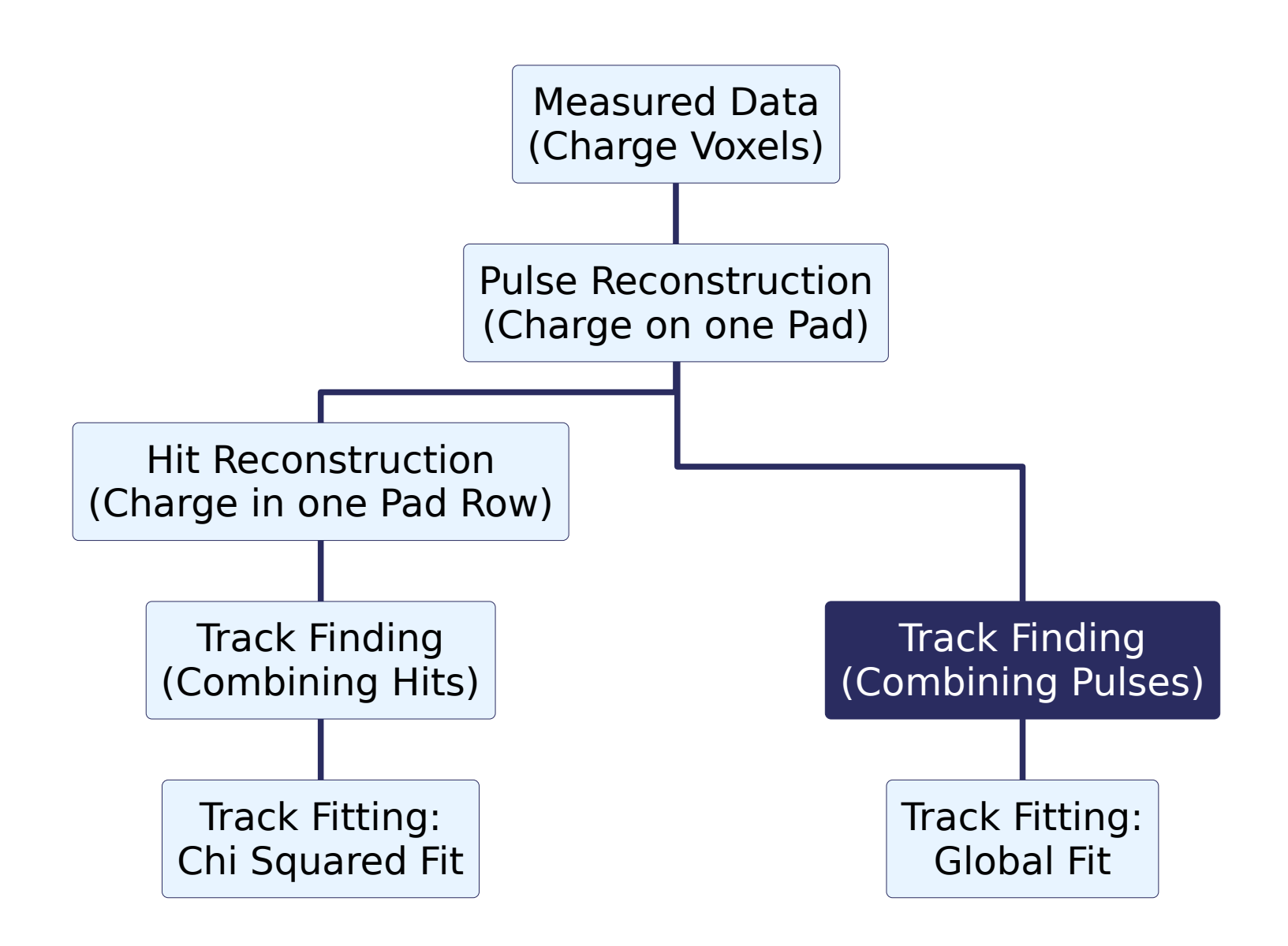

# Topological Track Finder

- Search for connected Pulses in a row (inside time window)
- Search for Pulses in adjoining rows (inside time window) and take them as starting point for a new search for connected Pulses

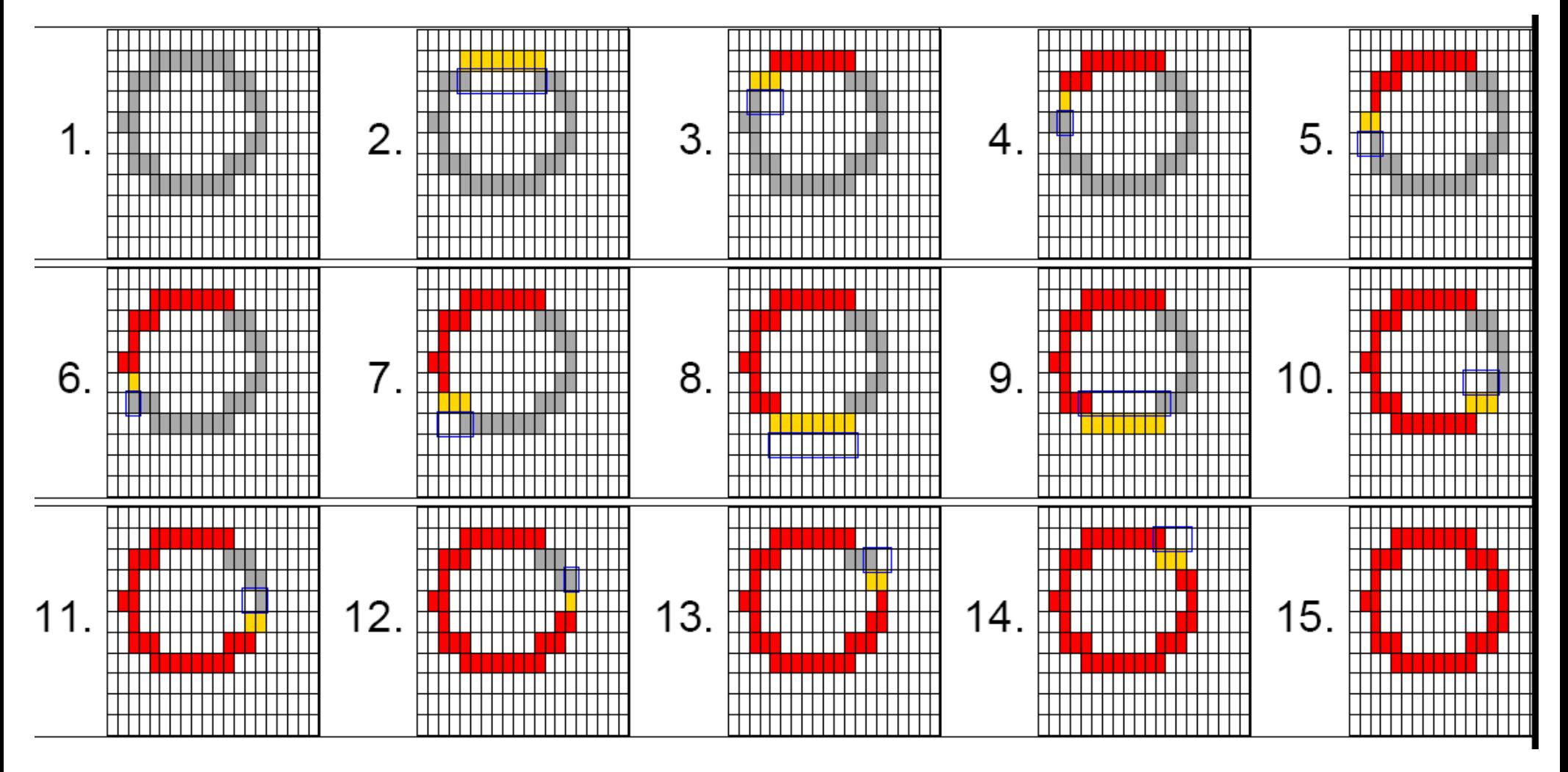

# Topological Track Finder

- This algorithm can find straight and curved tracks, even curlers
- Special care has to be taken for rows with two possibilities to go on (noise, delta electrons etc.)
- Rows with no charge have to be taken into account and algorithm should search in the second next row too (like before)
- Hits can be derived from connected charge in one row
- But no probability measure for adding of "Hits" (connected charges)

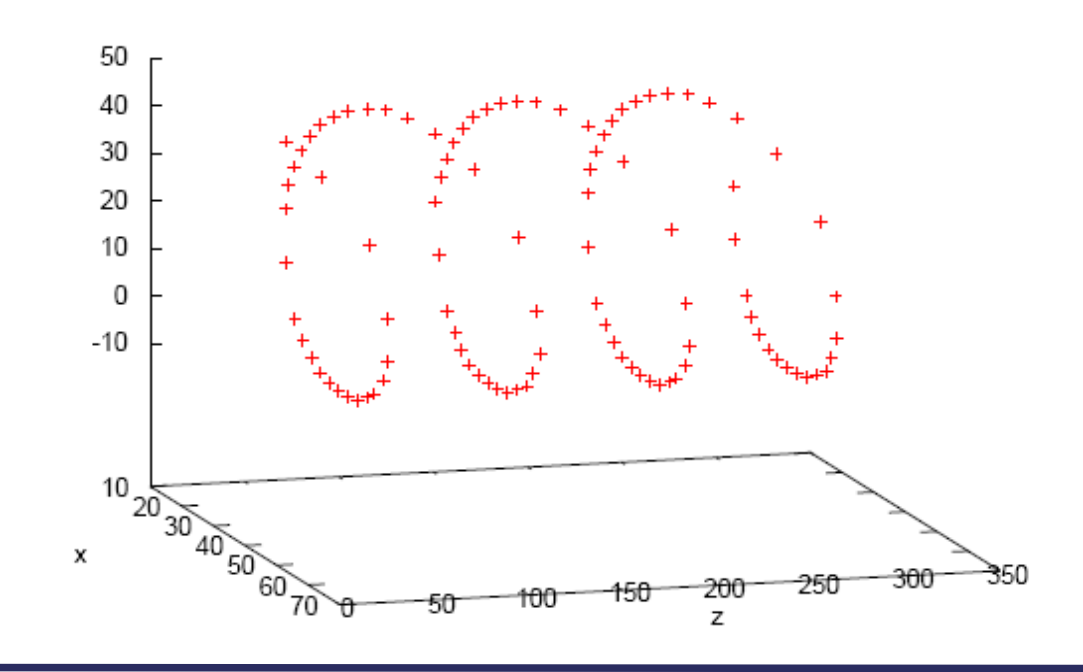

## Track Object

- Object Properties (so far):
- Collection of constituents: A vector (array) of Hits resp. Pulses belonging to the track
- Basic Track parameters (a first guess): Intercept (where does it enter the sensitive volume) Slope (angle) Maybe a curvature estimate